# **Configuration**

# **Configuration**

## **Node.xml configuration properties**

Node.xml contains miscellaneous node-wide configuration information, such as the node's role in the network. The configuration identifies if the node performs the following tasks:

- Authenticates users
- Broadcasts queries  $\bullet$
- $\bullet$ Aggregates responses
- $\bullet$ Performs queries
- $\bullet$ Routes incoming and outgoing messages

The order of the elements in the configuration file is important. Properties are required or optional.

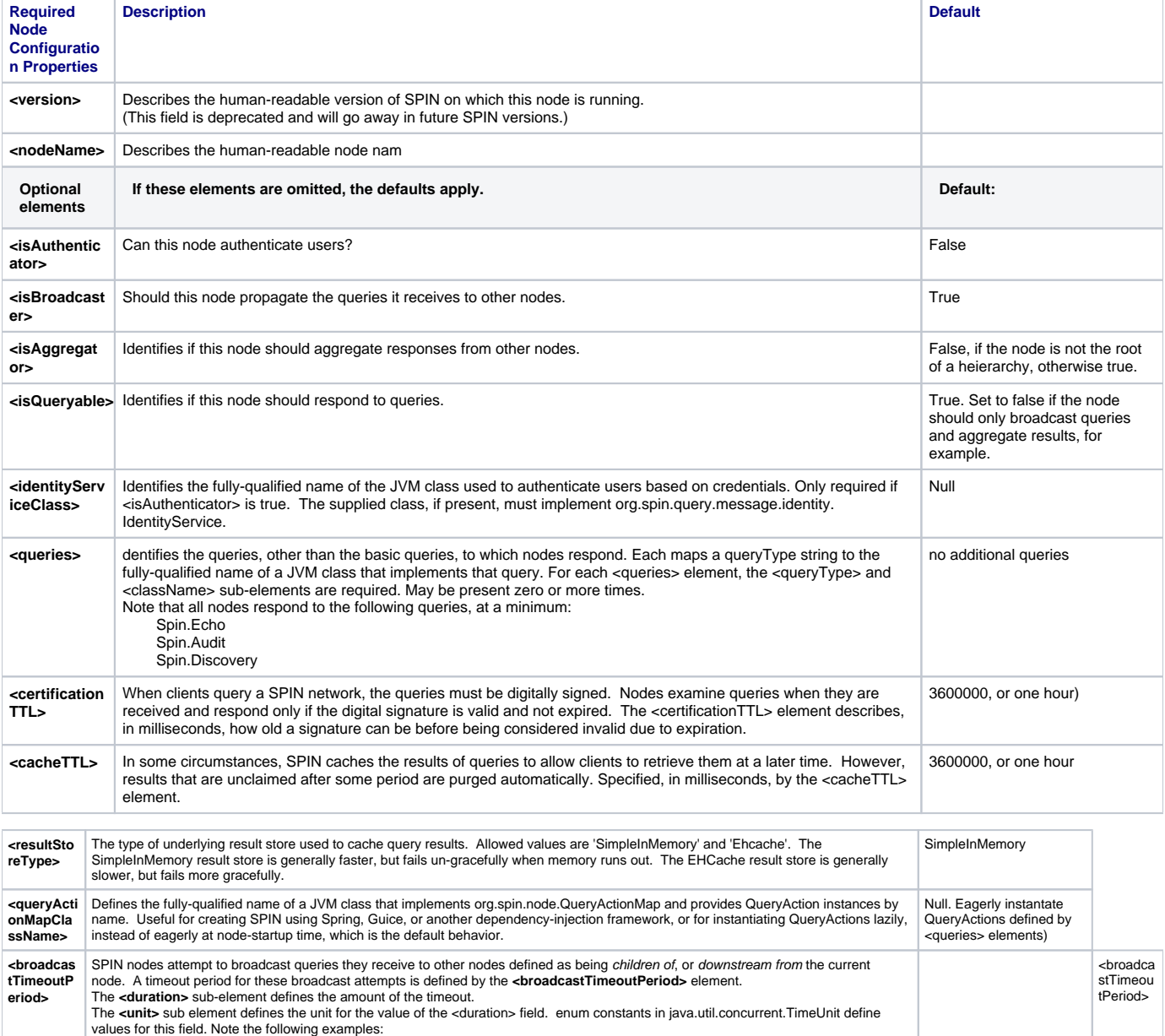

<duration>5</duration>

<unit>SECONDS</unit>

</broadcastTimeoutPeriod> <broadcastTimeoutPeriod>

<duration>1</duration>

<unit>HOURS</unit>

</broadcastTimeoutPeriod> <broadcastTimeoutPeriod>

<duration>500</duration>

<unit>MILLISECONDS</unit>

</broadcastTimeoutPeriod> | 5 seconds |

#### **routingtable.xml configuration properties**

A SPIN node's place in a network topology is defined in routingtable.xml. SPIN nodes may participate in different overlay networks, fulfilling different roles in a topology, by joining different peer groups. A peer group defines a group of nodes and how they fit into a network topology. In routingtable.xml, nodes specify their place in different network topologies for zero or more peer groups.

Nodes always belong to the peer group, LOCAL, which includes only the current node. This is useful for querying only one node, without triggering query propagation.

When clients query a SPIN network, they send, along with their query, the peer group for which that the query is intended. Nodes use that peer group to look up how to propagate the query and where to return the results.

For a given peer group, nodes may have zero or one parents, and zero or more children. If a parent node is specified, query results from the current node, and those downstream, will be sent to the parent for aggregation. If no parent is specified, results are stored at the current node until the client retrieves them. It is also possible for a client to specify an arbitrary node as the point at which results will be aggregated and stored for retrieval.

If any child nodes are specified, the current node broadcasts all queries that it receives to the child nodes. Note that node, node B, can be listed as the child of node A, but node B does not have to list node A as its parent.

routingtable.xml contains zero or more <peerGroup> elements. The structure of these elements is as follows:

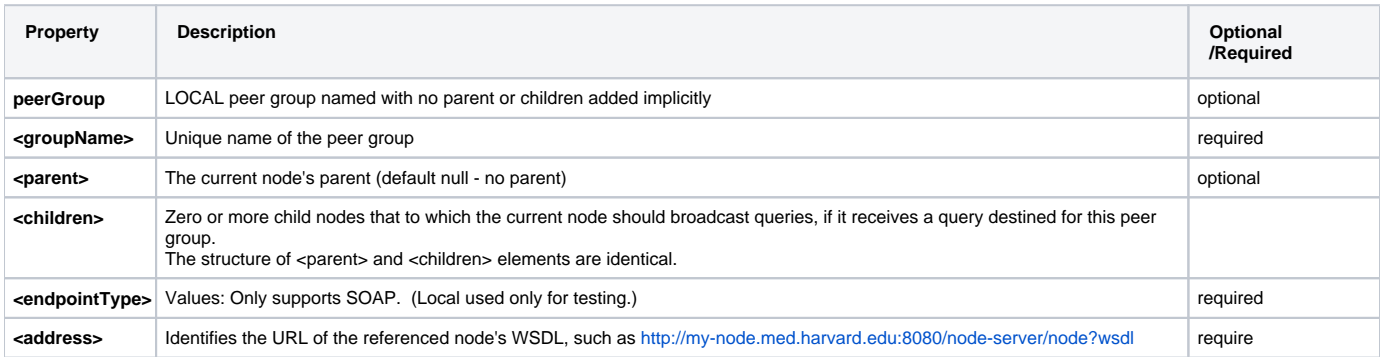

### **keystore.xml configuration properties**

A keystore is a repository of security certificates, either Certification Authority Certificates or Public key certificates. Keystore.xml contains information about the keystore file that contains the node's cryptographic keypair. The keypair includes the keystore file password and the keystore private key alias that you should use, if more than one private key exists.

The serial number of the node private key identifies the SPIN node.

The serial number of their private key supports the PKCS12 and JKS keystore formats.

Nodes are definitively identified on a network by the serial number of their private key. This file contains information about the keystore file, which contains the Node's cryptographic keypair, including the password of the keystore file and the alias of the private key in the keystore to use---if there is more than one.

The keystore file referenced by keystore.xml will also contain the certificates of authenticating and querying agents that the Node trusts.

PKCS12 and JKS keystore formats are supported

You can locate keystore.xml at<http://spin.org/xml/res/keystore>. Note that the order of elements in this file is important.

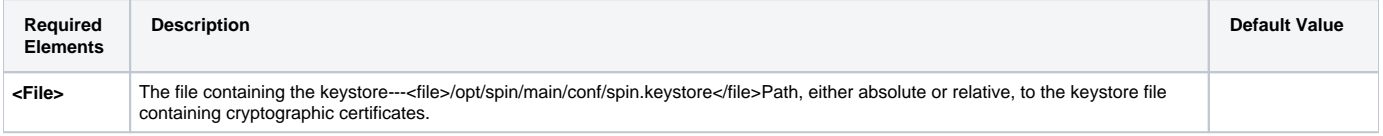

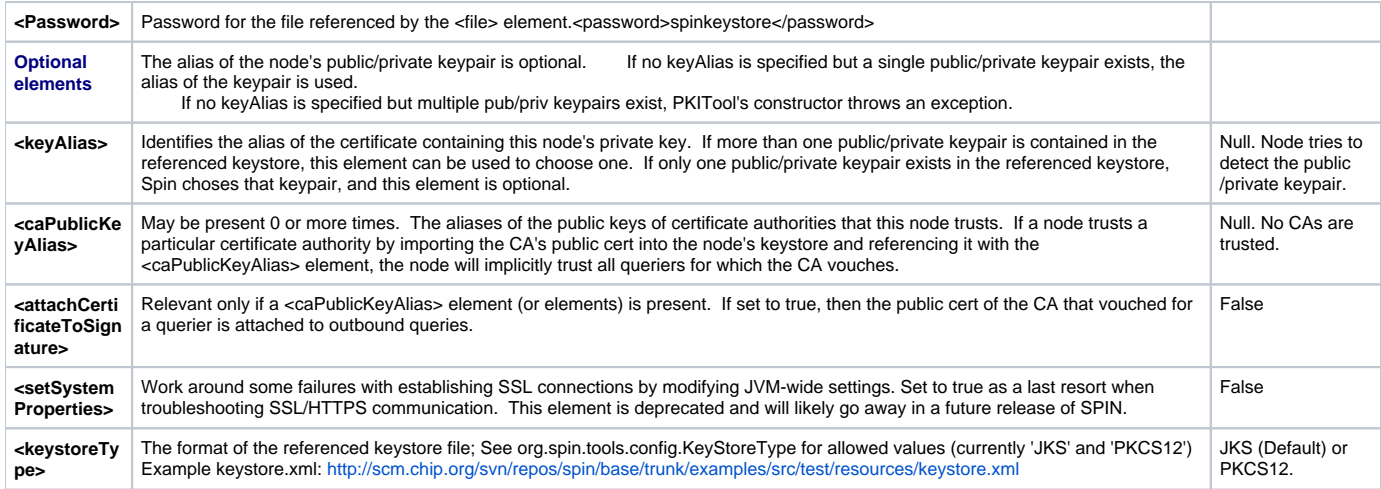